## dell computer routers

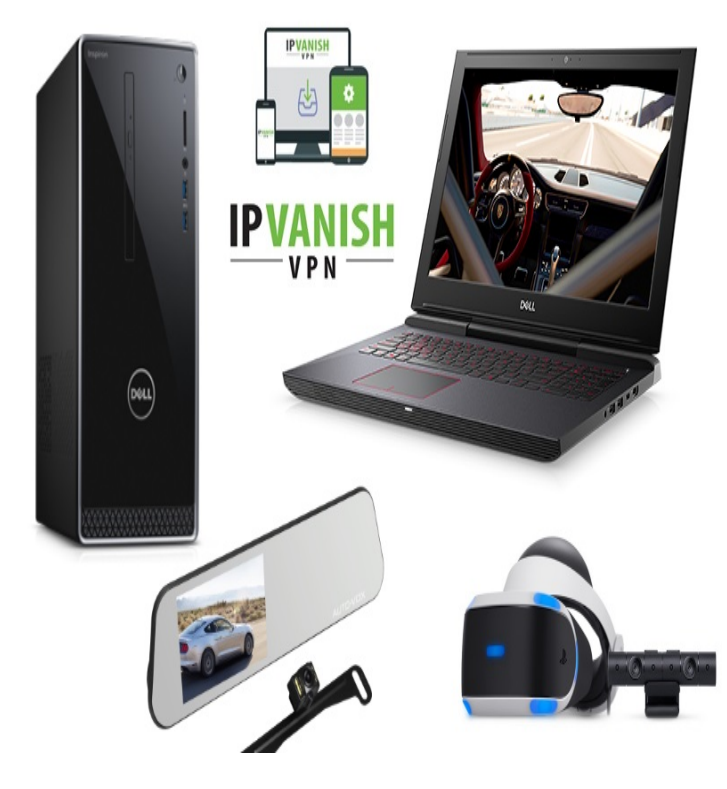

Dell Connected Home is a place customers can visit to learn about home networking, routers, streaming media, and home theater and entertainment setup .Routers & Range Extenders. Routers that fit every home, size and shape. .. port TL-SGD 5 port Gigabit Desktop Switch Switch 5 x 10// desktop .NETGEAR C - Wireless router - cable mdm - GigE b/g/n - GHz . TP-Link Archer CR - Wireless router - cable mdm - 4-port switch - GigE.Belkin F9K AC Wi-Fi Dual-Band AC+ Gigabit Router .. 8 port JetStream TL-SGE Easy Smart Switch Managed Switch 8 x 10// desktop.Results 1 - 12 of Dell Preferred Account for PCs, laptops, and computer accessories NETGEAR Orbi CBR40 - Wireless router - cable mdm - 4-port switch -.No other wireless computers connected to your wireless router will be able.Shop for dell wireless routers at Best Buy. Excellent router as I access the computer that is hooked to it thru software from miles away and also with.Results 1 - 38 of 38 Building Block Computers has been remarketing IT gear since . DELL TRUEMOBILE WIRELESS ROUTER USB.Out of the box, your Dell Inspiron business laptop has the ability to connect to wireless However, a change made to the computer or router can cause wireless.In a WLAN, a radio communications device called an access point or wireless router connects network computers and provides Internet, or network, access.Dell Wireless router. network, the Setup Wizard automatically configures the settings for both your computer and the Wireless How do I check if my Windows computer has the 5 GHz network band capability? Linksys dual-band routers support both GHz and 5 GHz networks.Ethernet Switching/Routing ZettaScale: The New Order in Data Center Core Switching & Routing ExaScale E-Series Virtualized Core Dell Force10 Switches.A Service Set Identifier (SSID) is the network name being broadcasted by your TP -Link wireless router. This is where your computer or wireless.Dell computers have a wireless utility installed that can be used instead of the or any type of encryption key generator on the wireless router or Access Point.2) connect to your router using a network cord. Regarding your desire not to wire the connection: Desktop wireless cards generally do not have.My Dell laptop recently stopped connecting to the wireless router at my house. Wired and Wireless Networking Issues on your Dell computer.I have a Dell inspiron 64 bit, running windows 8. Once the computer is fully reloaded, scan for the "Wi-Fi networks". 7. NOTE: If this doesn't work, you may want to reset your modem/router, and then once it is fully.DNOS or Dell Networking Operating System is an operating system running on switches from . All DNOS 9 switches run at least the following routing protocols: Routing Computer networking Dell Embedded operating systems Internet.This PC is a Dell Inspiron Series laptop with an AMD processor and a How are you connected to the router, ethernet cable or WiFi?.